## **How to record answers on Seesaw activities**

Seesaw provides a selection of options for children to record their work.

Once you click on add a response to the activity, it will appear in a new box. It can be much easier if you make the document larger to record on:

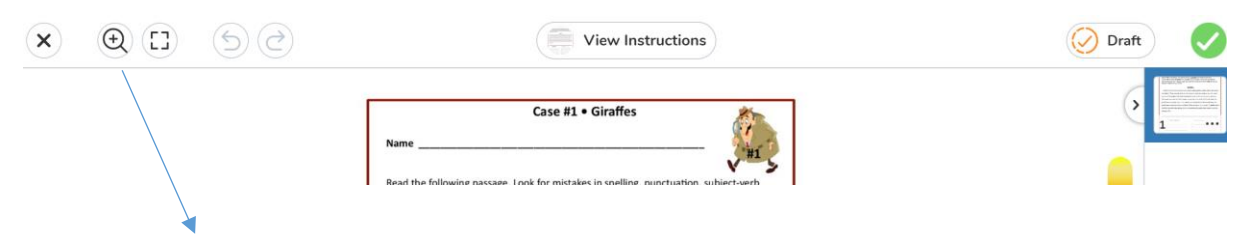

Click on the magnifier and then a separate box will open. By clicking on the + the document will enlarge and by clicking on the – it will reduce. You can also move the 'lit' box around the text to move the part of the document that is visible.

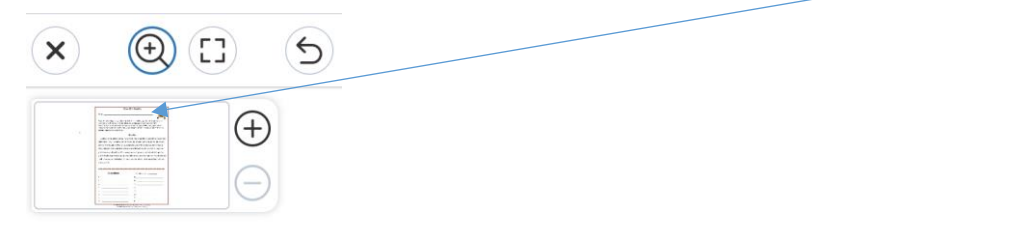

The children can then record their answer:

1. Write over the top with their finger/stylus.

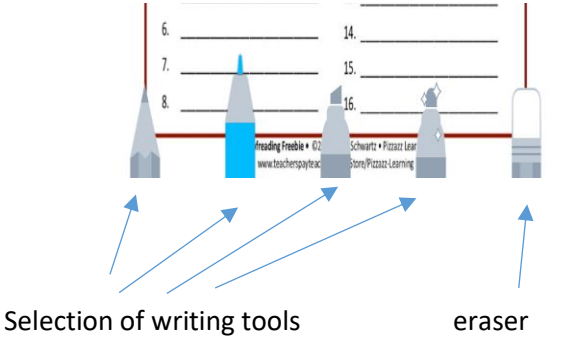

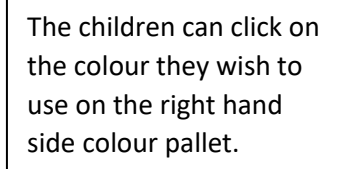

2. Open a text box and type the answer. Click on the (T) and a text box will appear

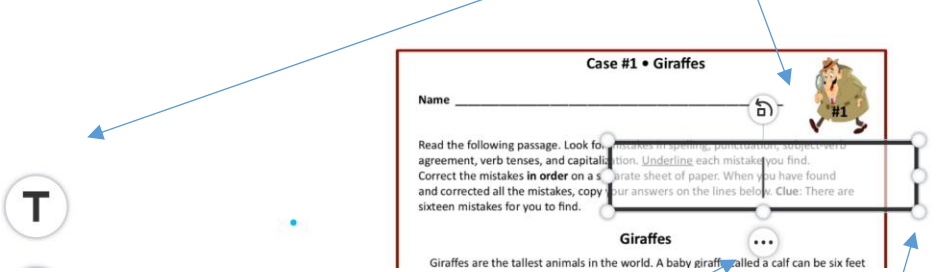

The colour of the text can be changed by highlighting it and choosing a colour (similar to word).

The size of the text box can be changed by moving the dots (similar to word).

The font, position of text and colour can all be changed using the options after clicking on the three little dots in a circle. Boxes can also be duplicated, locked in place or deleted this way.

3. Children can create a new page to record their answers using the two steps above. This option can be found in the bottom right hand corner.

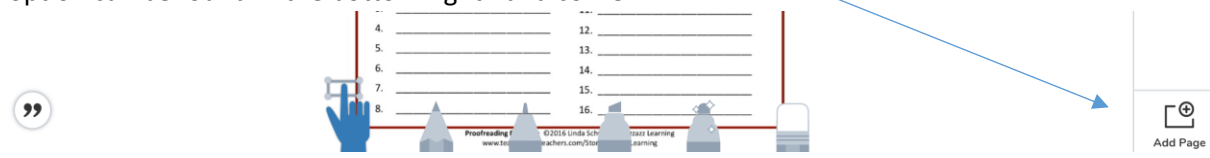

4. Children can record their answers using the microphone option. They press start recording and speak into the microphone. They get the option to listen to the recording and tick or rerecord if they want to.

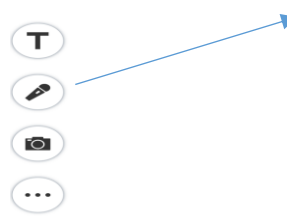

5. The children can choose to record their work on their own paper or as a document on the computer. When this is done, they can click on the camera to take a picture of their work or upoad a file.

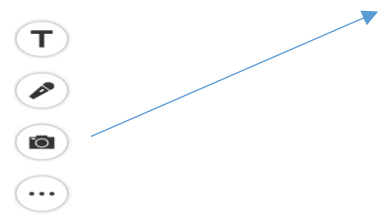

Once the children have decided how to record their answers and have completed them, they just need to click the green tick to send their work to their teacher.

Below are some examples of how children have used these tools to record their answers so far:

## **Giraffes**

Giraffes are the tallest animals in the world. A baby giraffe called a calf can be six feet tall at berth. They can walk within thirty minute of being born and can run after about ten hours? Although giraffes look awkward because of there size they can run about thirty miles per hour. A giraffes' tongue is very dark and can be 18-20 inchs long. The giraffe has a very large heart. It can wiegh up to 24 pounds and be too feet long. The giraffe need a large heart to pump blood all the way up to its' long neck. A giraffe defend itself from predators by kicking. Did you know that older giraffes has darker spots than young giraffes.

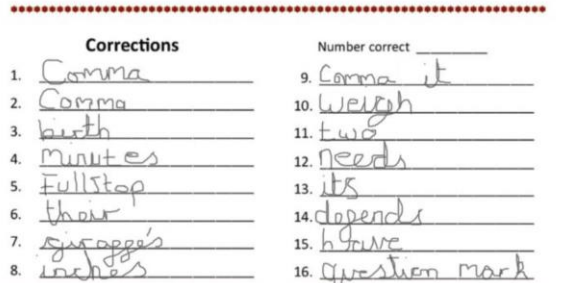

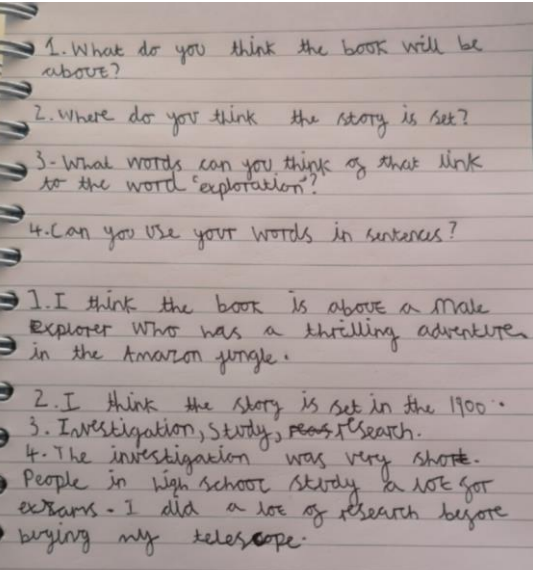

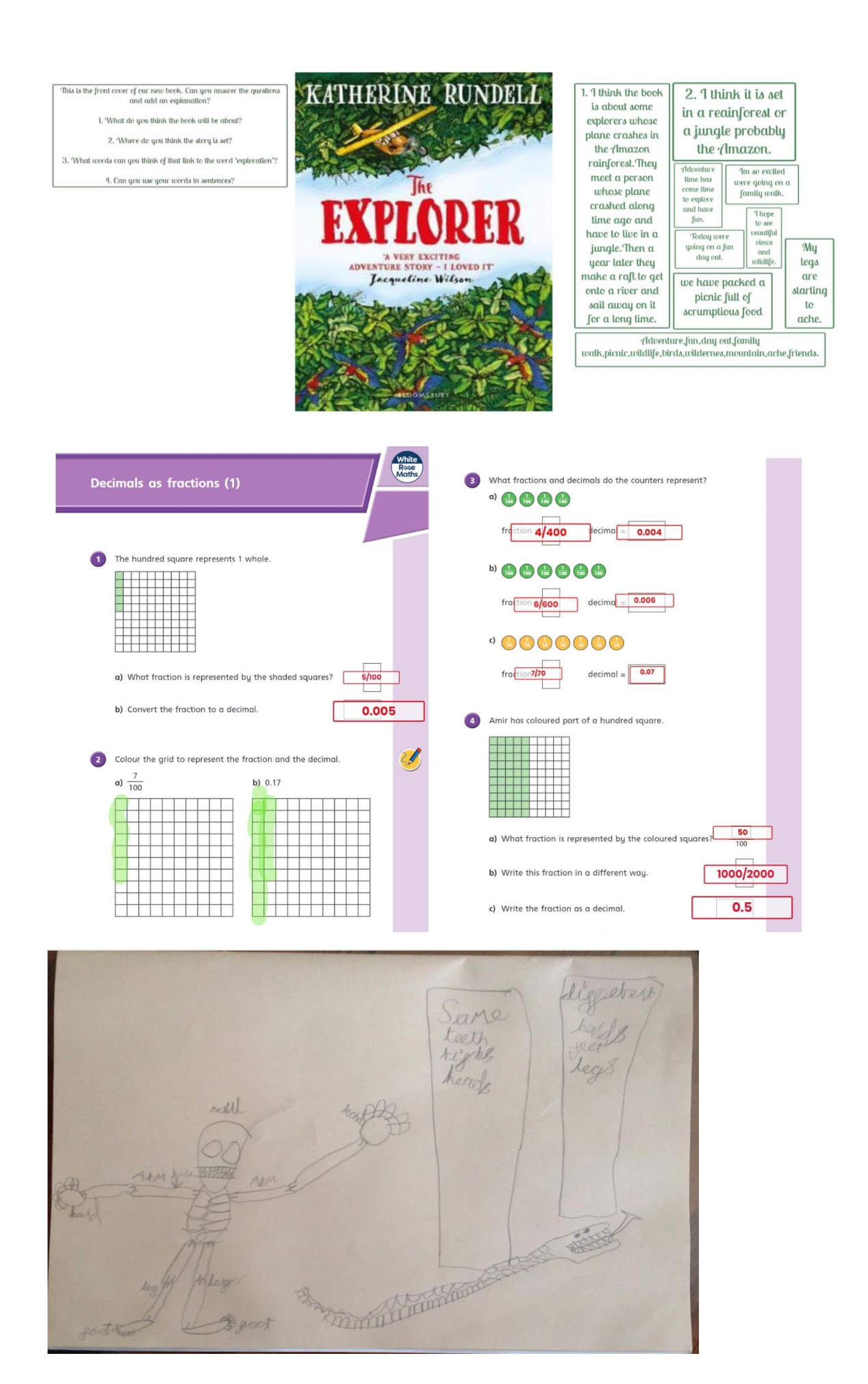